# ATLAS CAESB: A INTELIGÊNCIA GEOGRAFICA QUE<br>TRANSFORMA DADOS EM CONHECIMENTO

Boletim Informativo do Geoprocessamento da CAESB Fevereiro de 2016

#### Qualidade da água

# Atlas Caesb disponibiliza Mapa de Qualidade da Água

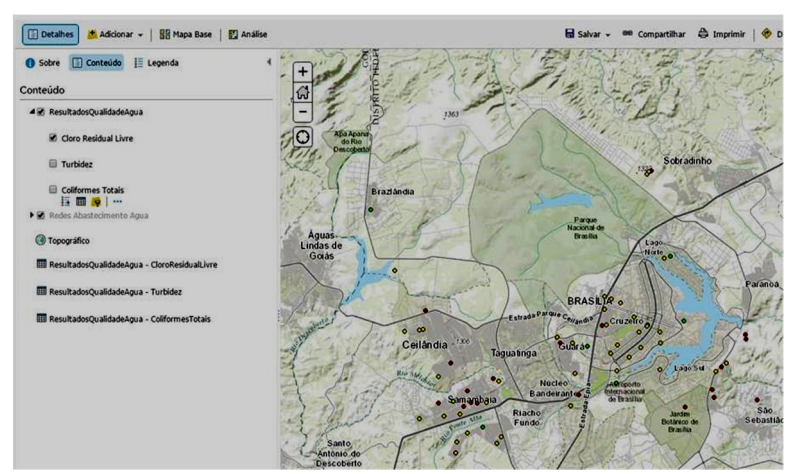

Entre os avanços mais recentes do Atlas Caesb está o mapa de qualidade da água distribuída pela rede de abastecimento. Nesta versão inicial, foi disponibilizado um mapa de qualidade da água que contempla três parâmetros considerados essenciais para a caracterização dessa qualidade: o cloro residual livre, a turbidez e os coliformes totais.

Com isto, o interessado poderá acompanhar a situação mais atual da água distribuída nas diversas localidades do Distrito Federal a partir da rede de controle implantada pela Gerência de Monitoramento da Qualidade da Água/PGO. Com indicações objetivas em cores que identificam claramente cada situação, o mapa mostra os resultados obtidos na última amostragem coletada, representando a condição

dos últimos 14 dias que antecedem a publicação do mapa. As classes de cores obedecem aos limites estabelecidos pela Portaria nº 2.914/2011 do Ministério da Saúde.

Do ponto de vista tecnológico, esse mapa representa mais um avanço na integração do GIS com as bases de dados corporativas. No caso, os resultados das análises dos parâmetros selecionados são obtidos diretamente do sistema UniLIMS, que apoia o gerenciamento do Laboratório Central da Caesb e concentra as informações de todas as análises realizadas. No futuro, caso haja necessidade, outros parâmetros poderão ser agregados ao mapa, apoiando as avaliações dos nossos técnicos.

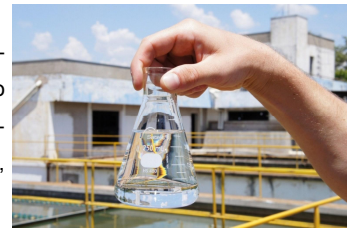

#### Capacitação GIS

# Novos Cursos Ofertados pela ESEG

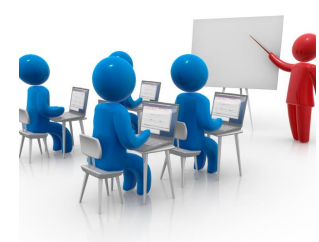

Uma das atribuições da Gerência de Geoprocessamento (ESEG) é realizar a gestão e disseminação do conhecimento. Para melhor cumprir essa atribuição, a ESEG ampliou sua oferta de cursos. O curso de ArcGIS Básico foi melhorado e foram criados quatro novos cursos, todos eles com exercícios práticos que refletem as necessidades reais da Caesb. Os novos cursos são: Análise Espacial com Extensões do ArcGIS, Model Builder, Fundamentos de Geoprocessamento e ArcGIS Online.

Quanto as alterações realizadas no curso ArcGIS Básico tem-se: a carga horária foi dobrada e o curso

fracionado em dois módulos; ampliou-se o tempo dedicado aos exercícios com as ferramentas fundamentais do ArcGIS e foi incluída fundamentação teórica, com a abordagem das diferentes geotecnologias e noções de cartografia.

Os cursos são independentes, embora seja recomendável seguir a ordem apresentada no fluxograma ao lado. Àqueles que já realizaram o curso básico do ArcGIS, recomenda-se o curso Fundamentos de Geoprocessamento, no qual serão aprofundados os assuntos introduzidos no curso básico, e o curso ArcGIS Online.

Por outro lado, os alunos que fizerem o novo curso de ArcGIS Básico, dividido em módulos, não precisarão fazer o curso Fundamentos de Geoprocessamento e ArcGIS Online, uma vez que o conteúdo desses cursos estarão diluídos nos módulos I e II do curso básico.

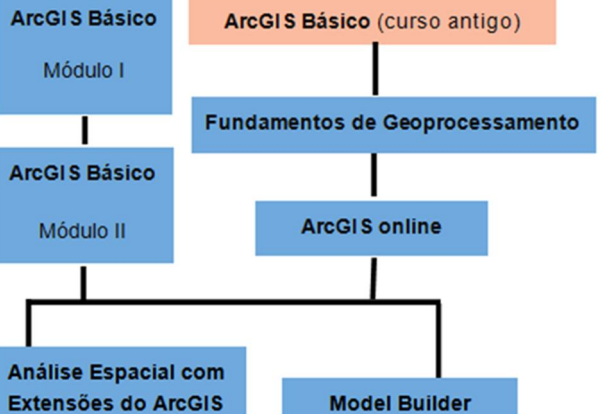

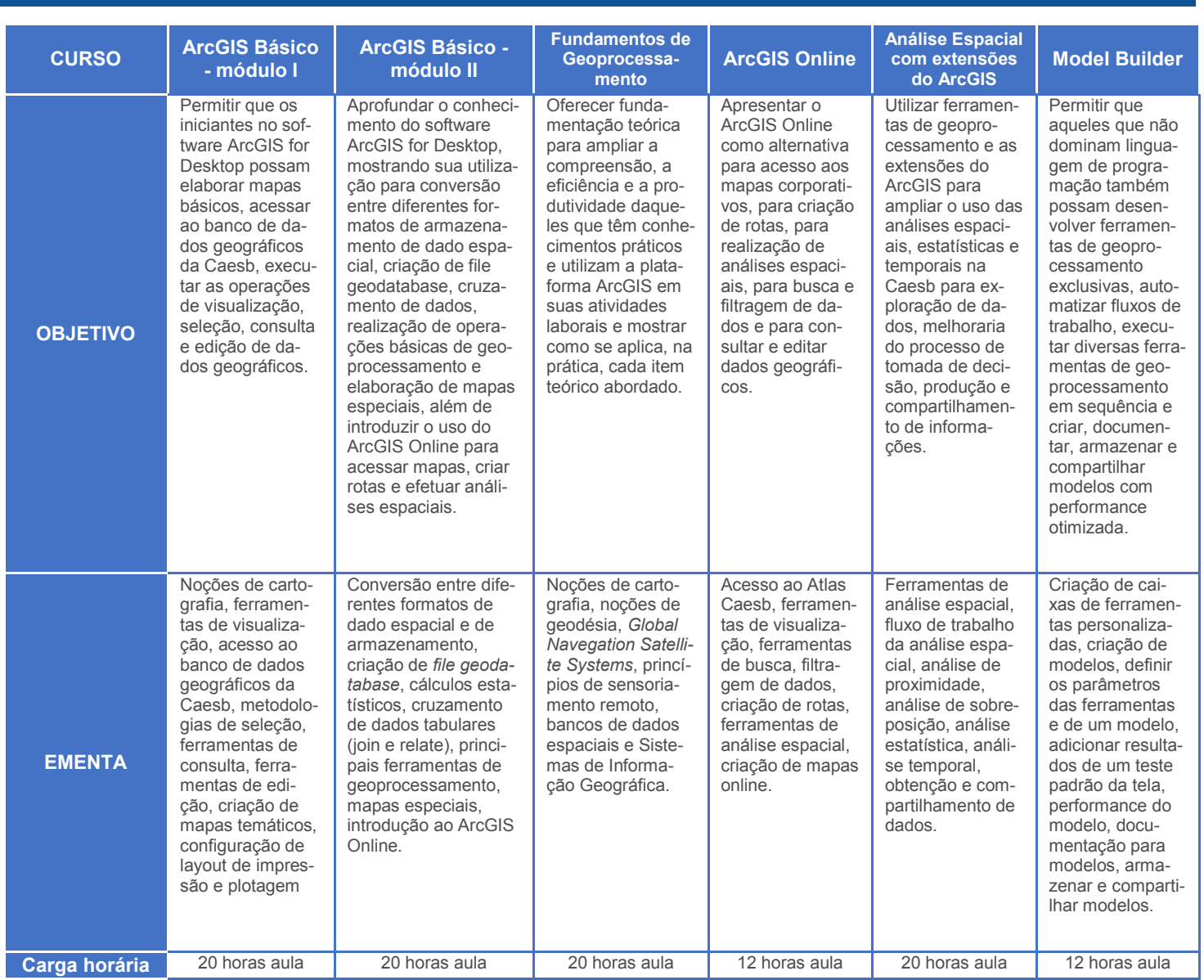

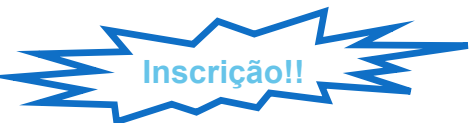

Para conhecer o cronograma de cursos, visite o site da Gerência de Geoprocessamento: http://ep.caesb/ sites/ese/eseg.

#### Reestruturação de dados GIS

# Reestruturação do banco de dados **GIS**

Visando otimizar a performance, segurança e facilidade de acesso aos dados geográficos da companhia, a Gerência de Geoprocessamento reorganizou a estrutura de armazenamento de dados do banco GIS da CAESB

Todos os dados geográficos (sejam gerados pela CAESB, sejam gerados por órgãos externos ou dados históricos) eram armazenados na estrutura BDGIS. Essa reorganização consiste em separar, dentro do banco de dados, as camadas que são produzidas e mantidas pela CAESB das camadas com dados gerados externamente, além da separação de dados armazenados para fins históricos. Dessa forma, haverá três estruturas de armazenamento no banco de dados geográfico da Companhia:

BDGIS - Armazena as camadas e tabelas com informações geradas e mantidas pelas áreas internas da CAESB.

BDEXT - Armazena camadas e tabelas BDHST - Armazena as camadas e com informações produzidas e mantidas tabelas com informações geradas por órgãos externos, como ilustra a imagem abaixo

- 田 中 BDEXT. Altimetria
- 田 中 BDEXT.AreasUniao
- 田 中 BDEXT.BaseSEGETH
- 田 中 BDEXT.DadosCensitarios
- 田 h BDEXT.DER
- 田 中 BDEXT.PDOT2012
- 田 中 BDEXT.PlanoDiretor2010
- 田 中 BDEXT.SITURB2012
- 田 中 BDEXT.SITURB2013
- 田 h BDEXT.SITURBViasRodovias
- 田 中 BDEXT.UsoSolo
- 田 中 BDEXT.ZEE

pela CAESB e que atualmente estão estáticas, disponível apenas para consultas históricas.

- El F BDHST.HaitiRotasColeta
- El PD BDHST.LimiteOperacionalHistorico
- 田 hBDHST.ProjetosLegado
- 日 D BDHST.RedesLegado
	- BDHST.componentes\_esgoto\_legado
	- BDHST.conferencia\_agua\_legado
	- BDHST.conferencia\_esgoto\_legado
	- BDHST.controle\_agua\_legado
	- **BDHST.limites\_legado**
	- BDHST.OGISComponentesAqua
	- BDHST.QGISComponentesEsgoto
	- BDHST.QGISRedesAgua
	- BDHST.QGISRedesEsgoto
	- BDHST.redes\_agua\_legado
	- BDHST.redes\_esgoto\_legado
	- BDHST.texto\_agua
	- BDHST.texto\_esgoto\_legado

### Ortofoto 2015

A Gerência de Geoprocessamento obteve junto à Terracap as ortofotos geradas no voo de Maio de 2015 e disponibilizou o acesso à essas imagens no banco de dados GIS Corporativo.

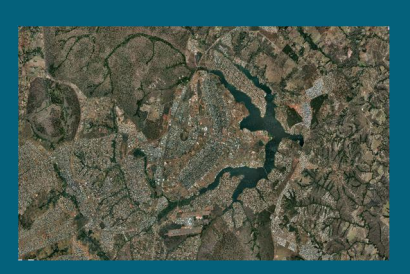

Com as imagens de 2015, a CAESB possui três anos consecutivos, possibilitando acompanhar o crescimento urbano desde 2013. Para acessar as novos ortofotos, bastas selecionar o serviço Ortofoto 2015 na conexão com o GIS Server existente no ArcMap, conforme imagem abaixo:

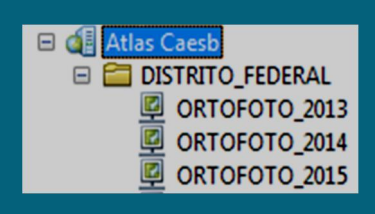

Caso a conexão não apareça para você, entre em contato com Suporte da Gerência de Geoprocessamento.

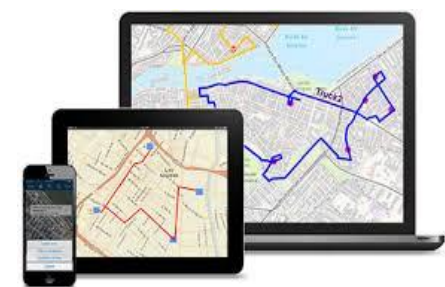

#### Depoimento

# Solução GIS Móvel: Aumento de produtividade e redução de custos

No boletim de Junho de 2015, foi apresentada a Solução GIS móvel criada pela Gerência de Geoprocessamento para atender a necessidade da Gerência de Regulação Econômica nas atividades de levantamento da base de ativos regulatórios (BAR) da CAESB.

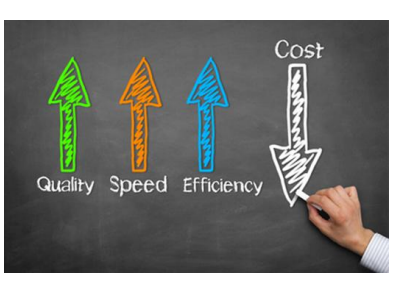

Ao concluir as atividades de levantamento, a Gerente Aline Batista fez uma análise dos resultados utilizando a solução GIS móvel:

#### Quais foram os benefícios percebidos na utilização da solução GIS Móvel?

A solução GIS possibilitou a empresa avaliadora programar o levantamento, ainda no escritório, visualizando os pontos a serem vistoriados por meio da ortofoto. Isso trouxe um ganho de produtividade pois possibilitou reduzir o número de vistoras improdutivas por falta de acesso ou obstrução do poço de visita (PV).

#### Em termo quantitativo, em quanto foram reduzidas as visitas improdutivas?

O percentual de vistorias improdutivas na 1ª avaliação de ativos, ocorrida em 2010 sem o apoio de solução GIS, foi de 10%. Nesta segunda avaliação de ativos, com a ferramenta GIS Móvel, as visitas improdutivas foram praticamente nulas.

#### Além de diminuir as visitas improdutivas, houve outro ganho de produtividade?

A solução GIS possibilitou o planejamento da rota a ser realizada diariamente e, quando a equipe em campo, possibilitou localizar cada PV pelo GPS, o que também reduziu o tempo e o custo com deslocamentos.

A agilidade da empresa avaliadora também representa uma eficiência para a CAESB de tempo e recursos necessários para execução do levantamento, quais sejam, mobilização de técnico da CAESB para acompanhar a equipe de avaliação, impressão de plantas das redes de água e de esgotos, esforço da área gestora do contrato para orientar os avaliadores etc.

#### Pode-se dizer, então que a solução GIS Móvel possibilitou a redução de custos e de tempo para conclusão do trabalho?

Sim, a solução GIS também permitiu uma economia de guarda e arquivamento de material produzido, uma vez que todo o conteúdo resultante do trabalho é digital. Além disso, eles concluíram o levantamento de redes em dois meses já incluindo os relatórios de confiabilidade, enquanto na primeira BAR o levantamento durou 5 meses (maio a setembro de 2011).

#### E para a fiscalização do contrato? A Solução GIS trouxe algum benefício?

Nesse sentido a fiscalização do contrato também tornou-se mais eficiente, uma vez que a Caesb pode acompanhar em tempo real o trabalho realizado pelos avaliadores, e mais confiável, uma vez que as informações de levantamento de campo são inseridas e gravadas no próprio GIS, simplificando os relatórios de resultados.

#### Coleta de informações em campo

# Collector, Survey123 e Geoform

É comum as pessoas que trabalham com geoprocessamento se depararem com a necessidade de espacializar os resultados de uma pesquisa ou coletar dados em campo. A plataforma ArcGIS dispõe de ferramentas que facilitam essas atividades: Collector for ArcGIS; Survey123 for ArcGIS e GeoForm. Cada uma dessas possui especificidades e é preciso conhecê-las para saber qual utilizar diante de uma determinada necessidade.

O Collector é uma ferramenta centrada no mapa, isso é, dá maior importância à informação georreferenciada. Edita uma classe de feição, inclui novos registros e insere dados na tabela de atributos. O Survey123 e o GeoForm são centrados no formulário. São ferramentas específicas para a realização de pesquisas com a aplicação de questionários. A informação georreferenciada é apenas mais um dos itens do questionário. Os dados coletados são armazenados em uma conta organizacional da plataforma ArcGIS e podem ser baixados, posteriormente.

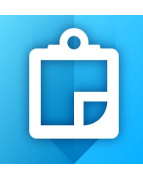

O Collector é um aplicativo para dispositivos mobile, por meio do qual são inseridos dados em uma tabela pré-existente.

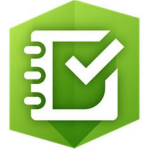

O Survey123 inclui o aplicativo para dispositivos mobile, onde o questionário é respondido, e a ferramenta desktop, chamada de Survey123 Connect, onde o questionário é elaborado.

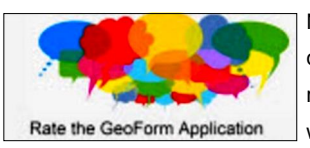

No GeoForm, tanto a elaboração do questionário quanto sua resposta são realizadas por meio de navegadores web.

O Collector está disponível nas plataformas iOS, Android e Windows. O Survey123 opera nas plataformas iOS, Android, Windows, Mac e Linux. O GeoForm, como já foi dito, utiliza-se de navegadores da internet.

O Collector e o GeoForm funcionam online de forma nativa. O Collector exige configurações especiais para funcionar off-line, além de exigir que sejam baixados no dispositivo tiles de um mapa base da área em estudo. O GeoForm funciona off-line desde que o navegador não seja fechado. O Survey123 é o que oferece maior flexibilidade, caso esteja online oferece a opção de enviar, imediatamente, os dados coletados, senão, pode armazenar inúmeros levantamentos e

enviá-los todos de uma vez assim que houver conectividade.

O Collector e o Survey123 podem acessar a câmera ou o arquivo do dispositivo para anexar fotografias ao levantamento. O GeoForm é o único que suporta o acesso anônimo. Para uso do Collector e do Survey123 é necessário efetuar login com uma conta de usuário do

Collector, Survey 123 e GeoForm operam online ou off-line, porém, de diferentes maneiras. Quando estão off-line os dados coletados são armazenados localmente no dispositivo e sincronizados quando o dispositivo estiver conectado à internet.

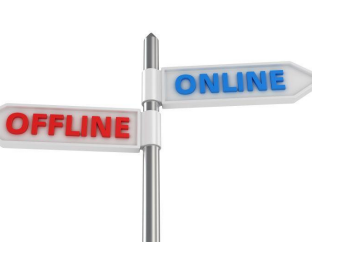

questionário. Permite a construção de formulários inteligentes, com a implementação de regras, efetuação de cálculos, uso de diferentes idiomas, captura de assinatura e muito mais.

O Survey123 é o que oferece maior flexibilidade na elaboração do

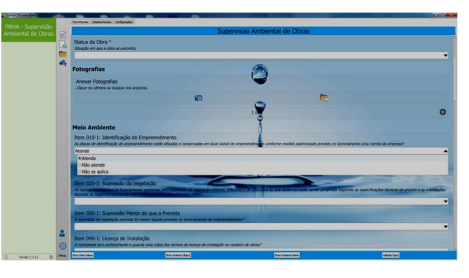

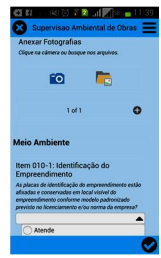

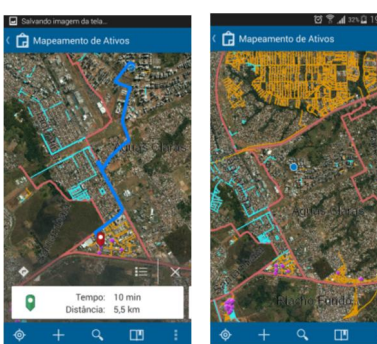

A Caesb já utiliza o Collector para vistoria de novas redes implementadas em solução desenvolvida para a Gerência de Regulação Econômica, conforme publicado no boletim de Junho de 2015 e depoimento na página anterior.

A ESEG está desenvolvendo uma solução que utiliza o Survey123 para a realização da supervisão ambiental de obras, atividade realizada pela Gerência de Gestão Ambiental Corporativa. Outras ideias estão sendo

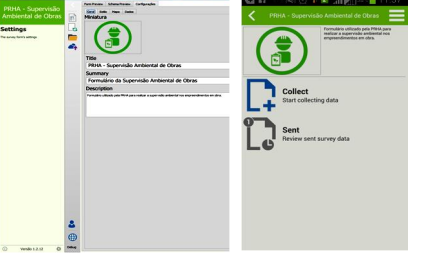

amadurecidas para uso dessas ferramentas, inclusive do GeoForm.

Procure a ESEG caso haja necessidade de ferramentas de coleta de dados em suas atividades laborais.

Contato

ArcGIS.

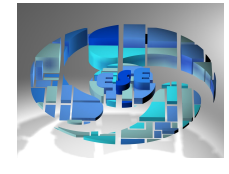

Para saber mais sobre o GIS da CAESB, apresentar suas dúvidas, sugestões ou solicitar soluções GIS, entre em contato com a Superintendência de Suporte à Expansão e Operação, por meio da Gerência de Geoprocessamento - ESEG. Telefone: 3213-7229 Site Departamental: http://ep.caesb/sites/ese/eseg Site do Projeto: http://projetos.caesb/ese/atlas

Se "onde" é importante para seu negócio, GIS é sua ferramenta de trabalho.